# Google Workspace for Education – Leitfaden für Erziehungsberechtigte

Google Workspace ist Ihnen vielleicht schon ein Begriff. Zu der Suite gehören unter anderem Anwendungen wie Gmail, Google Docs, Präsentationen, Tabellen, Formulare und Drive. Bildungseinrichtungen haben Zugang zu einer kostenlosen Version von [Google Workspace for Education](https://g.co/workspace/edu). Sie enthält Google Classroom und unterstützt Ihr Kind in der Schule und zu Hause bei Aufgaben, Kommunikation und Zusammenarbeit – von jedem Gerät aus und in einer sicheren Umgebung.

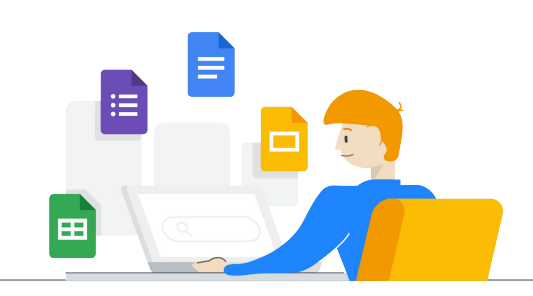

## Weitere Informationen zu Google Workspace for Education

Google Workspace for Education wird derzeit von mehr als 120 Millionen Schülern und Lehrkräften weltweit genutzt. Die Tools unterstützen Lehrkräfte und Schüler bei der Kommunikation, Zusammenarbeit und Verwaltung der Unterrichtsmaterialien. Google Workspace verfügt außerdem über integrierte [Bedienungshilfen](https://support.google.com/a/answer/1631886?hl=en). Das ermöglicht einen inklusiven Unterricht, in dem Schüler mit unterschiedlichen Bedürfnissen und Lernstilen bestmöglich gefördert werden.

## Wie verwendet Ihr Kind Google Workspace in der Schule?

Bildungseinrichtungen stellen Schülern und Lehrkräften ein von der Einrichtung verwaltetes Google-Konto zur Verfügung, das sie für Bildungszwecke nutzen können. Dabei können sie [zusätzliche Dienste](https://support.google.com/a/answer/6356441?hl=en) aktivieren, die über das Kernangebot von Google Workspace for Education hinausgehen. Hier finden Sie Informationen zu gängigen [Google Workspace-Tools](https://edu.google.com/products/gsuite-for-education/?modal_active=none) für den Unterricht und ihre Anwendung durch Ihr Kind.

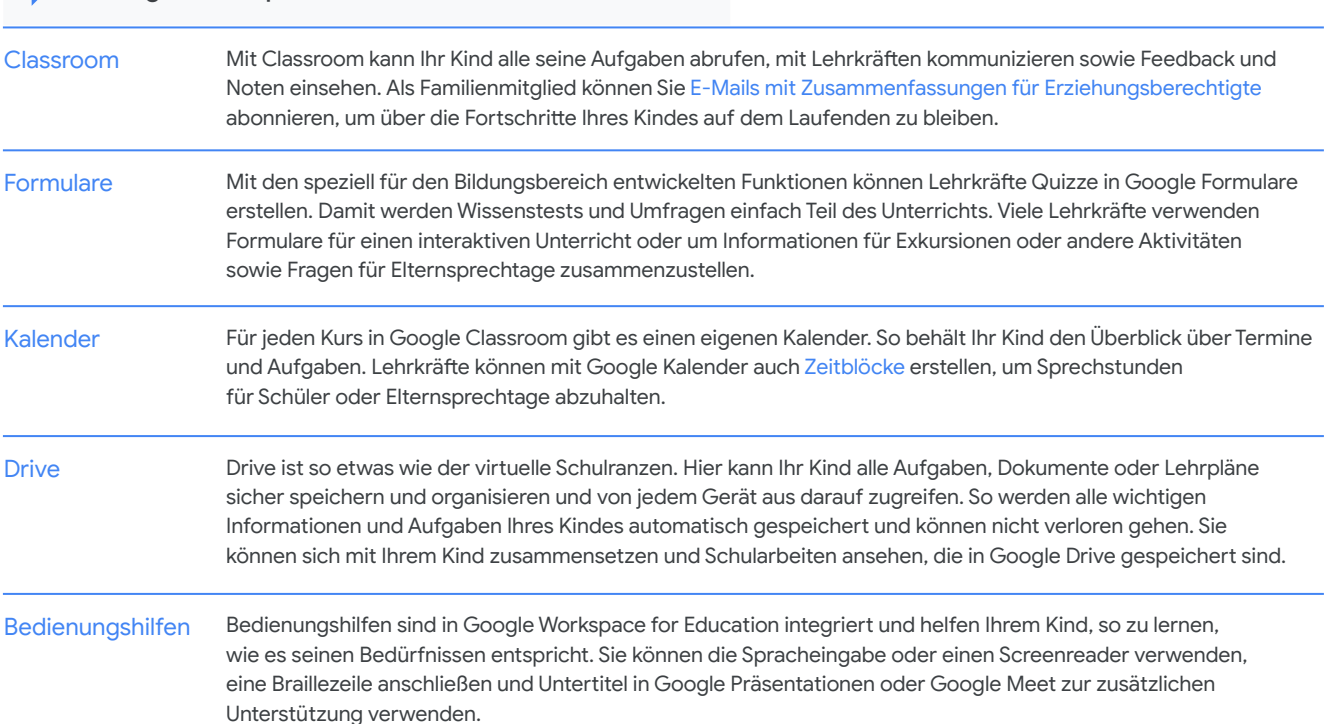

### Google Workspace-Tools, die Ihr Kind verwendet

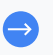

Mehr zum [Datenschutz und zur Sicherheit](https://edu.google.com/why-google/privacy-security/?modal_active=none)  [bei Google for Education](https://edu.google.com/why-google/privacy-security/?modal_active=none) erfahren

# **Google** for Education

#### So kann Ihr Kind dank Google Workspace mit anderen zusammenarbeiten und kommunizieren

Docs, Tabellen und Ihr Kind kann Dokumente, Tabellen und Präsentationen erstellen und mit Mitschülern und Präsentationen Lehrkräften in Echtzeit zusammenarbeiten. So hat es die Möglichkeit, Aufgaben einfach zu teilen, Feedback zu erhalten und Änderungen direkt vorzunehmen. Google Meet Wenn persönliche Elterngespräche nicht möglich sind, kann die Lehrkraft Ihres Kindes mit Meet eine virtuelle Besprechung einberufen. Auch für den [Fernunterricht](https://support.google.com/a/answer/9784550?hl=en) eignet sich Meet. Lehrkräfte können so Unterricht abhalten und mit Schülern kommunizieren, wenn kein Präsenzunterricht möglich ist. Meet verfügt auch über Steuerungsfunktionen für Lehrkräfte. Damit können sie Teilnehmer stummschalten oder entfernen und den Unterricht besser organisieren.

# Wie werden die Daten Ihres Kindes geschützt?

Bei der Entwicklung unserer Produkte stehen Datenschutz und Sicherheit für Bildungseinrichtungen an erster Stelle. Wenn Ihr Kind Classroom und Google Workspace for Education nutzt, hat Google keine Rechte an den Daten der Schüler, die Schüler sehen in unseren Produkten keine Werbung und wir unterstützen die Einhaltung von Standards wie FERPA<sup>1</sup> und COPPA<sup>2</sup>.

Weitere Informationen zum Datenschutz und zur Sicherheit bei Google for Education finden Sie unter [google.com/edu/privacy.](https://edu.google.com/why-google/privacy-security/?modal_active=none)

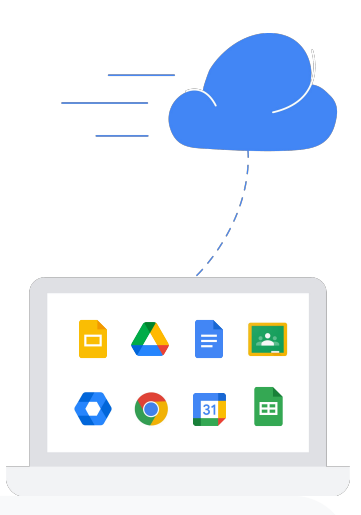

# Möchten Sie mehr erfahren? Hier ein paar Anregungen für Gespräche mit Ihrem Kind:

- Welche Gruppenarbeiten hast du zuletzt gemacht? Wie habt ihr dabei zusammengearbeitet?
- Welche Gruppenarbeit hat dir bis jetzt am besten gefallen? Um welches Thema ging es dabei und was hast du gelernt?
- Wie behältst du mit Classroom den Überblick über deine Schulaufgaben?
- Wo findest du deine Aufgaben?
- Wie kannst du zu Hause auf deine Aufgaben zugreifen?

Weitere Informationen über Google Workspace for Education finden Sie in unseren Teacher Center-Schulungen, in der Hilfe, in Videoanleitungen oder auf unserer [Website](https://g.co/workspace/edu).

> 1 US-Gesetz zur Weitergabe von Schülerdaten (Family Educational Rights and Privacy Act – FERPA), 2 US-Gesetz zum Schutz der Privatsphäre von Kindern im Internet von 1998 (Children's Online Privacy Protection Act, COPPA)